# Package 'MiPP'

March 26, 2013

Version 1.30.0

Date 2007-01-31

Title Misclassification Penalized Posterior Classification

Author

HyungJun Cho <hj4cho@korea.ac.kr>,Sukwoo Kim <s4kim@korea.ac.kr>,Mat Soukup <soukup@fda.gov>, and Jae K. Lee <jaeklee@virginia.edu>

Maintainer Sukwoo Kim <s4kim@korea.ac.kr>

Depends  $R$  ( $>= 2.4$ )

Imports Biobase, e1071, MASS, stats

Description This package finds optimal sets of genes that seperate samples into two or more classes.

License GPL  $(>= 2)$ 

URL <http://www.healthsystem.virginia.edu/internet/hes/biostat/bioinformatics/>

biocViews Microarray, Classification

## R topics documented:

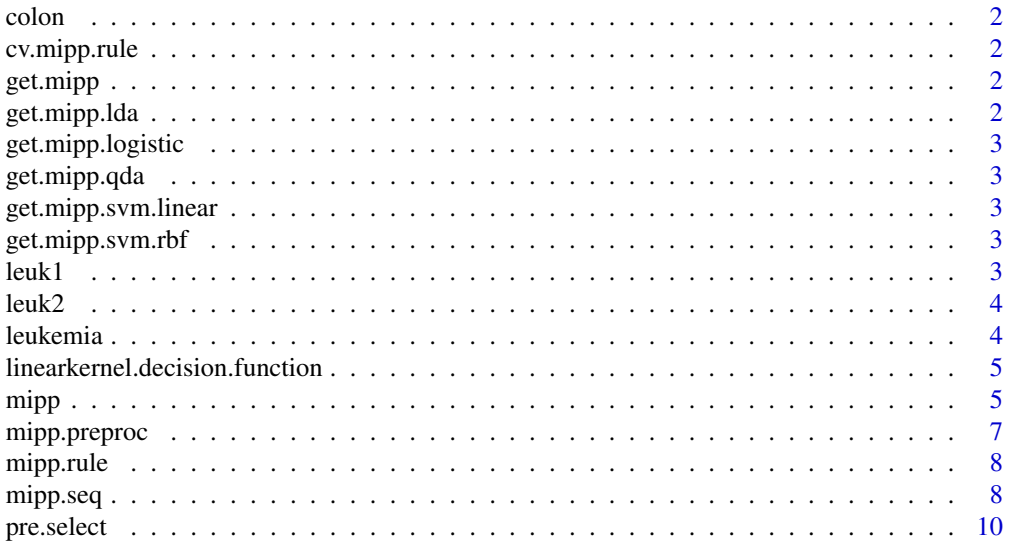

#### <span id="page-1-0"></span>2 get.mipp.lda

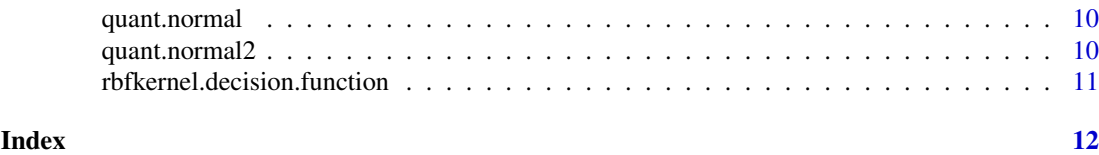

colon *Gene expression data for colon cancer*

#### Description

This data set consists of gene expression of colon cancer study.

#### Usage

data(colon)

#### Format

A matrix containing 2000 probe sets and 2 classes (T, F)

#### Source

Alon, U., Barkai, N., Notterman, D.A., Gish, K., Ybarra, S., Mack, D., Levine, A.J. (1999). Broad Patterns of Gene Expression Revealed by Clustering Analysis of Tumor and Normal Colon Tissues probed by Oligonucleotide Arrays, PNAS, 96(12), 6745–6750.

cv.mipp.rule *Fitting cross-validaion MiPP*

#### Description

Fits cross-validation MiPP

get.mipp *Choosing a rule*

#### Description

Choose a rule to compute MiPP

get.mipp.lda *Fitting LDA to compute MiPP*

#### Description

Fits LDA to compute MiPP

<span id="page-2-0"></span>get.mipp.logistic *Fitting logistic model to compute MiPP*

#### Description

Fits logistic model to compute MiPP

get.mipp.qda *Fitting QDA to compute MiPP*

#### Description

Fits QDA to compute MiPP

get.mipp.svm.linear *Fitting SVM (linear) to compute MiPP*

#### Description

Fits SVM (linear) to compute MiPP

get.mipp.svm.rbf *Fitting SVM (RBF) to compute MiPP*

#### Description

Fits SVM (RBF) to compute MiPP

leuk1 *Gene expression data for leukemia*

#### Description

This data set consists of gene expression of leukemia study.

#### Usage

data(leukemia)

#### Format

A matrix containing 6817 probe sets and 38 samples (2 classes: AML, ALL)

#### Source

Golub, T.R., Slonim, D.K., Tamayo, P., Huard, C., Gaasenbeek, M., Mesirov, P., Coller, H., Loh, M.L., Downing, J.R., Caliguri, M.A., Bloomfield, C.D., and Lander, E.S. (1999) Molecular classification of cancer: class discovery and class prediction by gene expression monitoring. Science, 286, 531-537.

<span id="page-3-0"></span>

#### Description

This data set consists of gene expression of leukemia study.

#### Usage

data(leukemia)

#### Format

A matrix containing 6817 probe sets and 34 samples (2 classes: AML, ALL)

#### Source

Golub, T.R., Slonim, D.K., Tamayo, P., Huard, C., Gaasenbeek, M., Mesirov, P., Coller, H., Loh, M.L., Downing, J.R., Caliguri, M.A., Bloomfield, C.D., and Lander, E.S. (1999) Molecular classification of cancer: class discovery and class prediction by gene expression monitoring. Science, 286, 531-537.

leukemia *Gene expression data for leukemia*

### Description

This data set consists of gene expression of leukemia study.

#### Usage

data(leukemia)

#### Format

A matrix containing 6817 probe sets and 2 classes (AML, ALL)

#### Source

Golub, T.R., Slonim, D.K., Tamayo, P., Huard, C., Gaasenbeek, M., Mesirov, P., Coller, H., Loh, M.L., Downing, J.R., Caliguri, M.A., Bloomfield, C.D., and Lander, E.S. (1999) Molecular classification of cancer: class discovery and class prediction by gene expression monitoring. Science, 286, 531-537.

<span id="page-4-0"></span>linearkernel.decision.function

*SVM (linear) kernel to compute MiPP*

#### Description

SVM (linear) kernel to compute MiPP

<span id="page-4-1"></span>mipp *MiPP-based Classification*

#### Description

Finds optimal sets of genes for classification

#### Usage

```
\mbox{mipp(x, y, x.test = NULL, y.test = NULL, probe.ID = NULL,}rule = "lda", method.cut = "t.test", percent.cut = 0.01,model.sMiPP.margin = 0.01, min.sMiPP = 0.85, n.drops = 2,
   n.fold = 5, p.test = 1/3, n.split = 20,n.split.eval = 100
```
#### Arguments

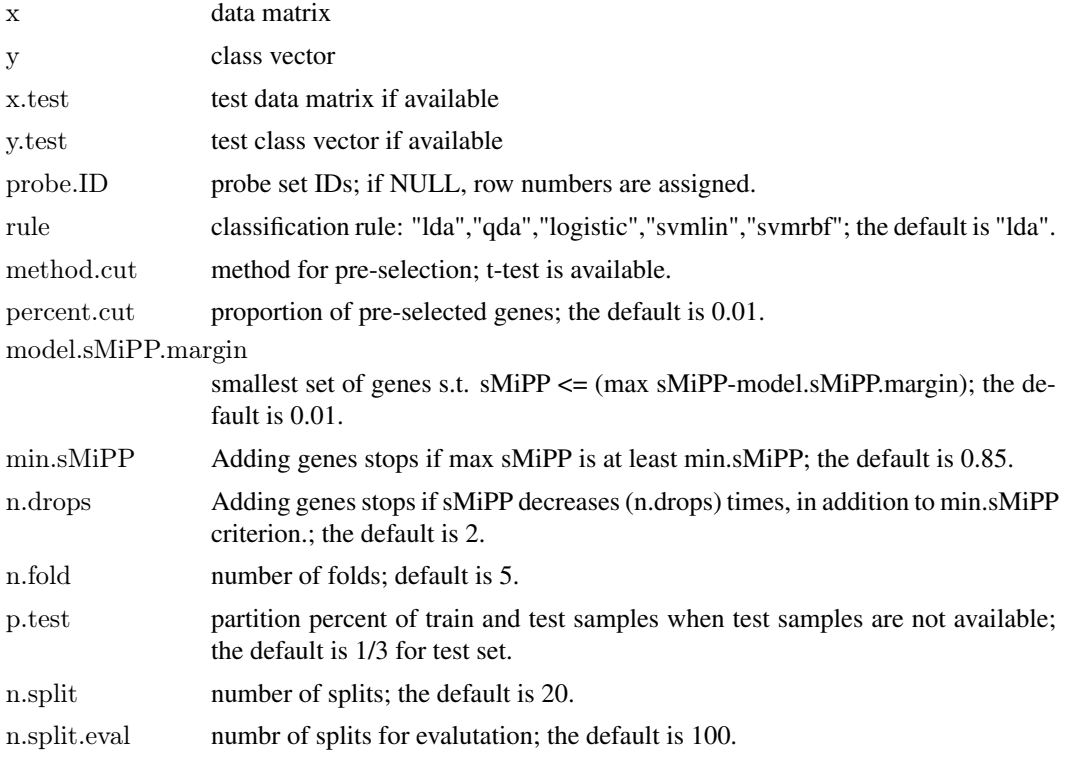

#### Value

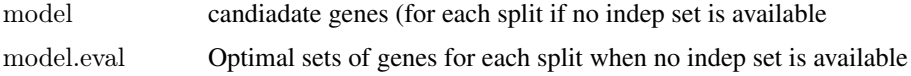

#### Author(s)

Soukup M, Cho H, and Lee JK

#### References

Soukup M, Cho H, and Lee JK (2005). Robust classification modeling on microarray data using misclassification penalized posterior, Bioinformatics, 21 (Suppl): i423-i430.

Soukup M and Lee JK (2004). Developing optimal prediction models for cancer classification using gene expression data, Journal of Bioinformatics and Computational Biology, 1(4) 681-694

#### Examples

########## #Example 1: When an independent test set is available

data(leukemia)

```
#Normalize combined data
leukemia <- cbind(leuk1, leuk2)
leukemia <- mipp.preproc(leukemia, data.type="MAS4")
```

```
#Train set
x.train <- leukemia[,1:38]
y.train <- factor(c(rep("ALL",27),rep("AML",11)))
```

```
#Test set
x.test <- leukemia[,39:72]
y.test <- factor(c(rep("ALL",20),rep("AML",14)))
```

```
#Compute MiPP
out \langle- mipp(x=x.train, y=y.train, x.test=x.test, y.test=y.test, probe.ID = 1:nrow(x.train), n.fold=5, percent.cut=0.05, r
```
#Print candidate models out\$model

########## #Example 2: When an independent test set is not available

data(colon)

```
\#\textsc{Normalize}data
\mathbf{x} <mipp.preproc(colon)
y <- factor(c("T", "N", "T", "N", "T", "N", "T", "N", "T", "N",
     "T", "N", "T", "N", "T", "N", "T", "N", "T", "N",
     "T", "N", "T", "N", "T", "T", "T", "T", "T", "T",
     "T", "T", "T", "T", "T", "T", "T", "T", "N", "T",
```
#### <span id="page-6-0"></span>mipp.preproc 7

```
"T", "N", "N", "T", "T", "T", "T", "N", "T", "N",
"N", "T", "T", "N", "N", "T", "T", "T", "T", "N",
"T", "N")
```
#Deleting comtaminated chips  $x < x$ [,-c(51,55,45,49,56)]  $y < y$ [ -c(51,55,45,49,56)]

```
#Compute MiPP
out \langle- mipp(x=x, y=y, probe.ID = 1:nrow(x), n.fold=5, p.test=1/3, n.split=5, n.split.eval=100,
percent.cut= 0.1, rule="lda")
```
#Print candidate models for each split out\$model

 $\# \mathrm{Print}$  optimal models and independent evaluation for each split out\$model.eval

mipp.preproc *Preprocessing*

#### Description

Performs IQR normalization, thesholding, and log2-transformation

#### Usage

```
mipp.preproc(x, data.type = "MAS5")
```
#### Arguments

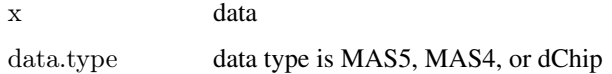

#### See Also

[mipp](#page-4-1)

#### Examples

```
library(MiPP)
```
data(colon) colon.nor <- mipp.preproc(colon)

<span id="page-7-0"></span>mipp.rule *Computing MiPP*

#### Description

Computes MiPP

mipp.seq *MiPP-based Classification*

#### Description

sequentially finds optimal sets of genes for classification

#### Usage

mipp.seq(x, y, x.test = NULL, y.test = NULL, probe.ID = NULL, rule = "lda", method.cut = "t.test", percent.cut =  $0.01$ , model.sMiPP.margin =  $0.01$ , min.sMiPP =  $0.85$ , n.drops = 2,  $n.fold = 5$ ,  $p.test = 1/3$ ,  $n.split = 20$ ,  $n.split.event = 100$ , n.seq=3, cutoff.sMiPP=0.7, remove.gene.each.model="all")

#### Arguments

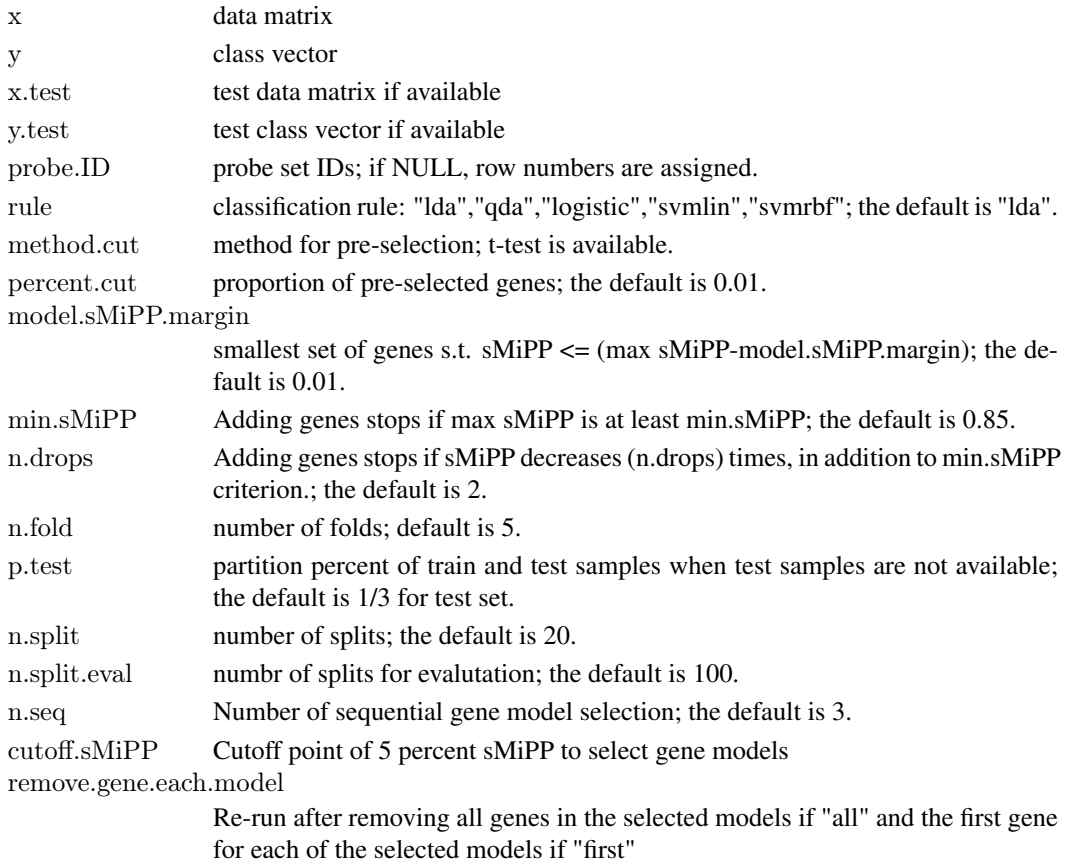

#### mipp.seq 9

#### Value

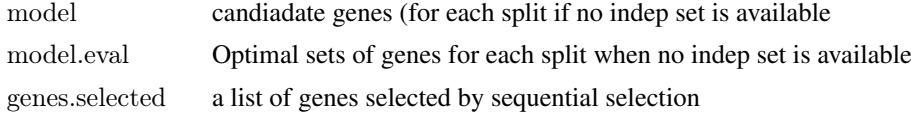

#### Author(s)

Soukup M, Cho H, and Lee JK

#### References

Soukup M, Cho H, and Lee JK (2005). Robust classification modeling on microarray data using misclassification penalized posterior, Bioinformatics, 21 (Suppl): i423-i430.

Soukup M and Lee JK (2004). Developing optimal prediction models for cancer classification using gene expression data, Journal of Bioinformatics and Computational Biology, 1(4) 681-694

#### Examples

########## #Example 1: When an independent test set is available

data(leukemia)

```
#Normalize combined data
leukemia <- cbind(leuk1, leuk2)
leukemia <- mipp.preproc(leukemia, data.type="MAS4")
```
 $\#\text{Train set}$ x.train <- leukemia[,1:38] y.train <- factor(c(rep("ALL",27),rep("AML",11)))

```
#Test set
x.test <- leukemia[,39:72]
y.test <- factor(c(rep("ALL",20),rep("AML",14)))
```
#Compute MiPP  $\text{out} < \text{-} \text{mipp}.\text{seq}(\text{x}=\text{x}.\text{train}, \text{y}=\text{y}.\text{train}, \text{x}.\text{test}=\text{x}.\text{test}, \text{y}.\text{test}=\text{y}.\text{test}, \text{n}.\text{fold}=5, \text{percent}.\text{cut}=0.01, \text{rule}=\text{"lda", n.seq=3})$ 

#Print candidate models out\$model

#Print the genes selected out\$genes.selected

########## #Example 2: When an independent test set is not available

data(colon)

```
#Normalize data
x <- mipp.preproc(colon)
y < factor(c("T", "N", "T", "N", "T", "N", "T", "N", "T", "N",
```
#### <span id="page-9-0"></span>10 quant.normal2

```
"T", "N", "T", "N", "T", "N", "T", "N", "T", "N",
"T", "N", "T", "N", "T", "T", "T", "T", "T", "T",
"T", "T", "T", "T", "T", "T", "T", "T", "N", "T",
"T", "N", "N", "T", "T", "T", "T", "N", "T", "N",
"N", "T", "T", "N", "N", "T", "T", "T", "T", "N",
"T", "N"))
```
#Deleting comtaminated chips  $x < x$ [,-c(51,55,45,49,56)]  $y \leftarrow y[-c(51, 55, 45, 49, 56)]$ 

```
#Compute MiPP
out \langle- mipp.seq(x=x, y=y, n.fold=5, p.test=1/3, n.split=5, n.split.eval=100,
percent.cut= 0.05, rule="da", n.seq=2)
```
#Print candidate models for each split out\$model

#Print optimal models and independent evaluation for each split out\$model.eval

#Print the genes selected out\$genes.selected

pre.select *Pre-selection* Description Pre-select genes quant.normal *Quantile normalization* Description Performs quantile normalization quant.normal2 *Quantile normalization*

#### Description

Performs quantile normalization

<span id="page-10-0"></span>rbfkernel.decision.function

*SVM (RBF) kernel to compute MiPP*

### Description

SVM (RBF) kernel to compute MiPP

# <span id="page-11-0"></span>Index

∗Topic datasets colon, [2](#page-1-0) leuk1, [3](#page-2-0) leuk2, [4](#page-3-0) leukemia, [4](#page-3-0) ∗Topic models cv.mipp.rule, [2](#page-1-0) get.mipp, [2](#page-1-0) get.mipp.lda, [2](#page-1-0) get.mipp.logistic, [3](#page-2-0) get.mipp.qda, [3](#page-2-0) get.mipp.svm.linear, [3](#page-2-0) get.mipp.svm.rbf, [3](#page-2-0) linearkernel.decision.function, [5](#page-4-0) mipp, [5](#page-4-0) mipp.preproc, [7](#page-6-0) mipp.rule, [8](#page-7-0) mipp.seq, [8](#page-7-0) pre.select, [10](#page-9-0) quant.normal, [10](#page-9-0) quant.normal2, [10](#page-9-0) rbfkernel.decision.function, [11](#page-10-0) colon, [2](#page-1-0) cv.mipp.rule, [2](#page-1-0) get.mipp, [2](#page-1-0) get.mipp.lda, [2](#page-1-0) get.mipp.logistic, [3](#page-2-0) get.mipp.qda, [3](#page-2-0) get.mipp.svm.linear, [3](#page-2-0) get.mipp.svm.rbf, [3](#page-2-0) leuk1, [3](#page-2-0) leuk2, [4](#page-3-0) leukemia, [4](#page-3-0) leukimia *(*leukemia*)*, [4](#page-3-0) linearkernel.decision.function, [5](#page-4-0) mipp, [5,](#page-4-0) *[7](#page-6-0)* mipp.preproc, [7](#page-6-0) mipp.rule, [8](#page-7-0) mipp.seq, [8](#page-7-0)

pre.select, [10](#page-9-0)

quant.normal, [10](#page-9-0) quant.normal2, [10](#page-9-0)

rbfkernel.decision.function, [11](#page-10-0)